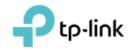

## Software Security Requirements Cover Letter

Refer to KDB 594280 D02 U-NII Device Security v01r03.

The applicant has response some questions as below, which can clearly demonstrate how

the device meets the security requirements

|                     | Software Security Description                                                                                                    |
|---------------------|----------------------------------------------------------------------------------------------------|
| General Description | <ol> <li>Describe how any software/firmware updates for elements<br/>than can affect the device's RF parameters will be obtained,<br/>downloaded, validated and installed. For software that is<br/>accessed through manufacturer's website or device's<br/>management system, describe the different levels of<br/>security as appropriate</li> <li>Response: Software/firmware will be obtained by the<br/>factory, downloaded from the ODM website, and installed by<br/>the end user.</li> </ol> |
|                     | Software is accessed through Web UI when computer is connected.                                                                                                    |
|                     | <ul> <li>Describe the RF parameters that are modified by any software/firmware without any hardware changes. Are these parameters in some way limited such that any other software/firmware changes will not allow the device to exceed the authorized RF characteristics?</li> <li>Response: Software/firmware will be obtained by the factory, downloaded from the ODM website, and installed by</li> </ul>                                                                                        |
|                     | the end user.<br>Software is accessed through Web UI when computer is connected.                                                                                                    |
|                     | 3. Describe in detail the authentication protocols that are in place to ensure that the source of the RF-related software/firmware is valid. Describe in detail how the RF-related software is protected against modification                                                                                                    |
|                     | Response:<br>No such authentication protocols.<br>The RF parameters are put in the read-only partition of<br>device's flash and could only be installed by the factory. RF<br>parameters: frequency operation, power settings and<br>country code.                                                                                                    |
|                     | <ol> <li>Describe in detail any encryption methods used to support<br/>the use of legitimate RF-related software/firmware.</li> </ol>                                                                                                    |

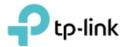

|                               | 1  |                                                                                                    |
|-------------------------------|----|----------------------------------------------------------------------------------------------------|
|                               |    | Response: No encryption methods used                                                                                                    |
|                               | 5. | For a device that can be configured as a master and client<br>(with active or passive scanning), explain how the device<br>ensures compliance for each mode? In particular if the<br>device acts as master in some band of operation and client<br>in another; how is compliance ensured in each band of<br>operation?                                                                                                    |
|                               |    | Response: The device ensures the compliance by checking<br>the configured parameter and operation values according to<br>the regulatory domain and country code in each band                                                                                                    |
|                               |    |                                                                                                    |
| Third-Party Access<br>Control | 1. | Explain if any third parties have the capability to operate a<br>U.Ssold device on any other regulatory domain,<br>frequencies, or in any manner that may allow the device to<br>operate in violation of the device's authorization if<br>activated in the U.S.<br>Response: No third parties have the capability to operate a                                                                                                    |
|                               |    | US sold device on any other regulatory domain,<br>frequencies, or in any manner that may allow the device to<br>operate in violation of the device's authorization if<br>activated in the U.S.                                                                                                    |
|                               | 2. | Describe, if the device permits third-party software or<br>firmware installation, what mechanisms are provided by the<br>manufacturer to permit integration of such functions while<br>ensuring that the RF parameters of the device cannot be<br>operated outside its authorization for operation in the U.S.<br>In the description include what controls and/or agreements<br>are in place with providers of third-party functionality to<br>ensure the devices' underlying RF parameters are unchanged<br>and how the manufacturer verifies the functionality<br><b>Response: The RF Parameters is put in read-only partition of</b><br><b>EUT's flash and are only installed in the factory. RF</b> |
|                               |    | parameters including frequency of operation, power<br>setting, modulation type, antenna types or country code<br>setting will be locked in this partition.                                                                                                    |
|                               | 3. | For Certified Transmitter modular devices, describe how the<br>module grantee ensures that host manufacturers fully<br>comply with these software security requirements for U-NII                                                                                                    |

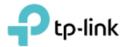

|                    |    | devices. If the module is controlled through driver software      |
|--------------------|----|-------------------------------------------------------------------|
|                    |    | loaded in the host, describe how the drivers are controlled       |
|                    |    | and managed such that the modular transmitter RF                  |
|                    |    | parameters are not modified outside the grant of                  |
|                    |    | authorization.                                                    |
|                    |    | Response: This is not a module device                             |
|                    |    | Response. This is not a module device                             |
|                    | S  | oftware Configuration Description                                 |
| User Configuration | 1. | Describe the user configurations permitted through the UI.        |
| Guide              |    | If different levels of access are permitted for professional      |
|                    |    | installers, system integrators or end-users, describe the         |
|                    |    | differences.                                                      |
|                    |    | Response: Authorized channel, bandwidth, and modulation           |
|                    |    | can be configured through the UI. There are no different          |
|                    |    | levels of access.                                                 |
|                    | a) | What parameters are viewable and configurable by                  |
|                    |    | different parties?                                                |
|                    |    | Response: Authorized channel, bandwidth, and modulation.          |
|                    | b) | What parameters are accessible or modifiable by the               |
|                    |    | professional installer or system integrators?                     |
|                    |    | Response: This is not professional install device.                |
|                    | 1) | Are the parameters in some way limited, so that the               |
|                    |    | installers will not enter parameters that exceed those            |
|                    |    | authorized?                                                       |
|                    |    | Response: This is not professional install device.                |
|                    | 2) | What controls exist that the user cannot operate the device       |
|                    |    | outside its authorization in the U.S.?                            |
|                    |    | Response: The RF Parameters is put in read-only partition of      |
|                    |    | EUT's flash and are only installed in the factory. RF             |
|                    |    | parameters including frequency of operation, power                |
|                    |    | setting, modulation type, antenna types or country code           |
|                    |    | setting will be locked in this partition.                         |
|                    | c) | What parameters are accessible or modifiable by the end-<br>user? |
|                    |    | Response: The end user is able to configure the operation         |
|                    |    | frequency, modulation, reduce the output power levels etc.        |
|                    |    | The end user cannot change the antenna gain and country           |
|                    |    | code, those settings are programmed at factory production         |
|                    |    | time.                                                             |
| s                  |    |                                                                   |

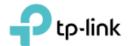

| 1) | Are the parameters in some way limited, so that the user or installers will not enter parameters that exceed those authorized?                                                                                                    |
|----|----------------------------------------------------------------------------------------------------|
|    | Response: This is not professional install device.                                                                                                    |
| 2) | What controls exist so that the user cannot operate the device outside its authorization in the U.S.?                                                                                                    |
|    | Response: The RF Parameters is put in read-only partition of EUT's flash and are only installed in the factory. RF                                                                                                    |
|    | parameters including frequency of operation, power setting,<br>modulation type, antenna types or country code setting will<br>be locked in this partition.                                                                                                    |
| d) | Is the country code factory set? Can it be changed in the UI?                                                                                                    |
|    | Response: Yes, the country code is set by factory. It cannot be changed in the UI.                                                                                                    |
| 1) | If it can be changed, what controls exist to ensure that the device can only operate within its authorization in the U.S.?                                                                                                    |
|    | Response: The country code cannot be changed in the UI.                                                                                                    |
| e) | What are the default parameters when the device is restarted?                                                                                                    |
|    | Response: Factory setting.                                                                                                    |
| 2. | Can the radio be configured in bridge or mesh mode? If yes,<br>an attestation may be required. Further information is<br>available in KDB Publication 905462 D02.                                                                                                    |
|    | Response: Not supported                                                                                                    |
| 3. | For a device that can be configured as a master and client<br>(with active or passive scanning), if this is user configurable,<br>describe what controls exist, within the UI, to ensure<br>compliance for each mode. If the device acts as a master in<br>some bands and client in others, how is this configured to<br>ensure compliance? |
|    | Response: End user can control or change master/client operation by WEB UI.                                                                                                    |
| 4. | For a device that can be configured as different types of                                                                                                    |

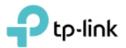

| access points, such as point-to-point or point-to-multipoint,<br>and use different types of antennas, describe what controls<br>exist to ensure compliance with applicable limits and the<br>proper antenna is used for each mode of operation. (See<br>Section 15.407(a)) |
|----------------------------------------------------------------------------------------------------|
| Response: This device cannot be configured as different types of access points.                                                                                                    |

Note: Product (FCC ID: 2AXJ4X50POE & IC: 26583-X50POE) when it is sale in Canada also satisfy the software security requirement that shown above table.

Sincerely,

Sarah Wang

Name: Sarah Wang Position: Regulatory Compliance Manager Date: 2022-10-21